Foundations of Artificial Intelligence 8. State-Space Search: Data Structures for Search Algorithms

Thomas Keller and Florian Pommerening

University of Basel

March 13, 2023

Keller & F. Pommerening (University of B Foundations of Artificial Intelligence March 13, 2023 1 / 27

<span id="page-0-0"></span>State-Space Search: Overview Chapter overview: state-space search  $\blacktriangleright$  [5.–7.](#page-0-0) Foundations  $\triangleright$  8.–12. Basic Algorithms ▶ [8. Dat](#page-2-0)[a Struct](#page-0-0)ures for Search Algorithms ▶ 9. Tree Search and Graph Search  $\blacktriangleright$  [10.](#page-4-0) Breadth-first Search ▶ 11. Uniform Cost Search ▶ 12. Depth-first Search and Iterative Deepening  $\blacktriangleright$  [13.–19.](#page-5-0) Heuristic Algorithms

Foundations of Artificial Intelligence March 13, 2023 — 8. State-Space Search: Data Structures for Search Algorithms 8.1 Introduction 8.2 Search Nodes 8.3 Open Lists 8.4 Closed Lists 8.5 Summary T. Keller & F. Pommerening (University of B Foundations of Artificial Intelligence March 13, 2023 2 / 27

8. State-Space Search: Data Structures for Search Algorithms **Introduction** Introduction

# 8.1 Introduction

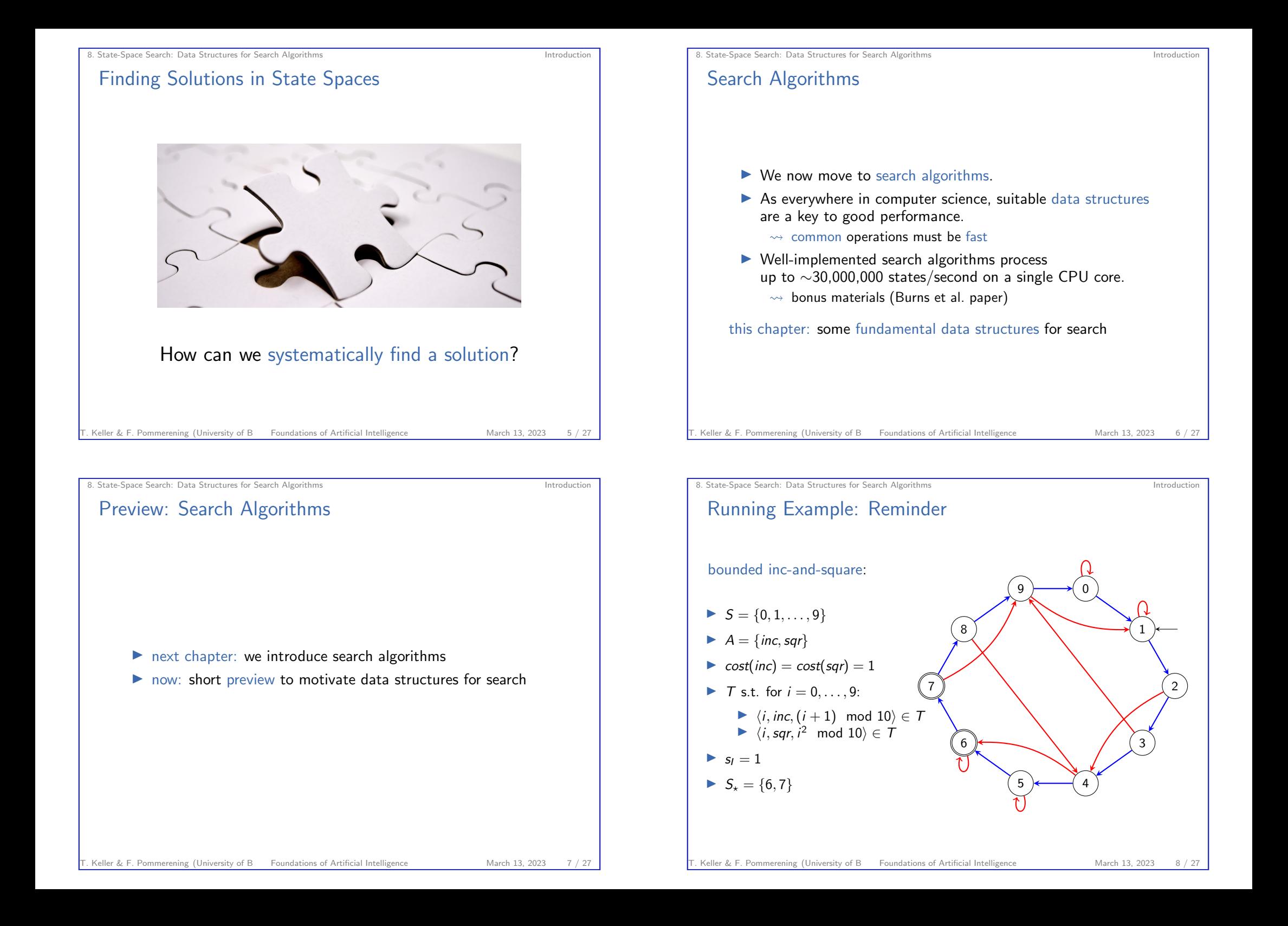

### Search Algorithms: Idea

iteratively create a search tree:

- $\blacktriangleright$  starting with the initial state,
- ▶ repeatedly expand a state by generating its successors (which state depends on the used search algorithm)
- ▶ stop when a goal state is expanded (sometimes: generated)
- ▶ or all reachable states have been considered

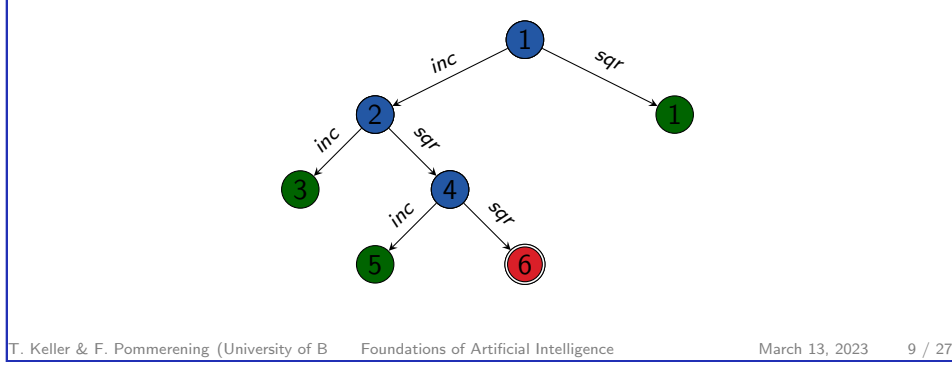

<span id="page-2-0"></span>8. State-Space Search: Data Structures for Search Algorithms Search Nodes

# [8.2 Search No](#page-2-0)des

8. State-Space Search: Data Structures for Search Algorithms Introduction and the Space Search Algorithms Introduction

# Fundamental Data Structures for Search

We consider three abstract data structures for search:

- ▶ search node: stores a state that has been reached, how it was reached, and at which cost
	- $\rightsquigarrow$  nodes of the example search tree
- ▶ open list: efficiently organizes leaves of search tree  $\rightarrow$  set of leaves of example search tree
- ▶ closed list: remembers expanded states to avoid duplicated expansions of the same state  $\rightarrow$  inner nodes of a search tree

Not all algorithms use all three data structures, and they are sometimes implicit (e.g., in the CPU stack)

Keller & F. Pommerening (University of B Foundations of Artificial Intelligence March 13, 2023 10 / 27

8. State-Space Search: Data Structures for Search Algorithms Search Nodes

Search Nodes

#### Search Node

A search node (node for short) stores a state that has been reached, how it was reached, and at which cost.

Collectively they form the so-called search tree.

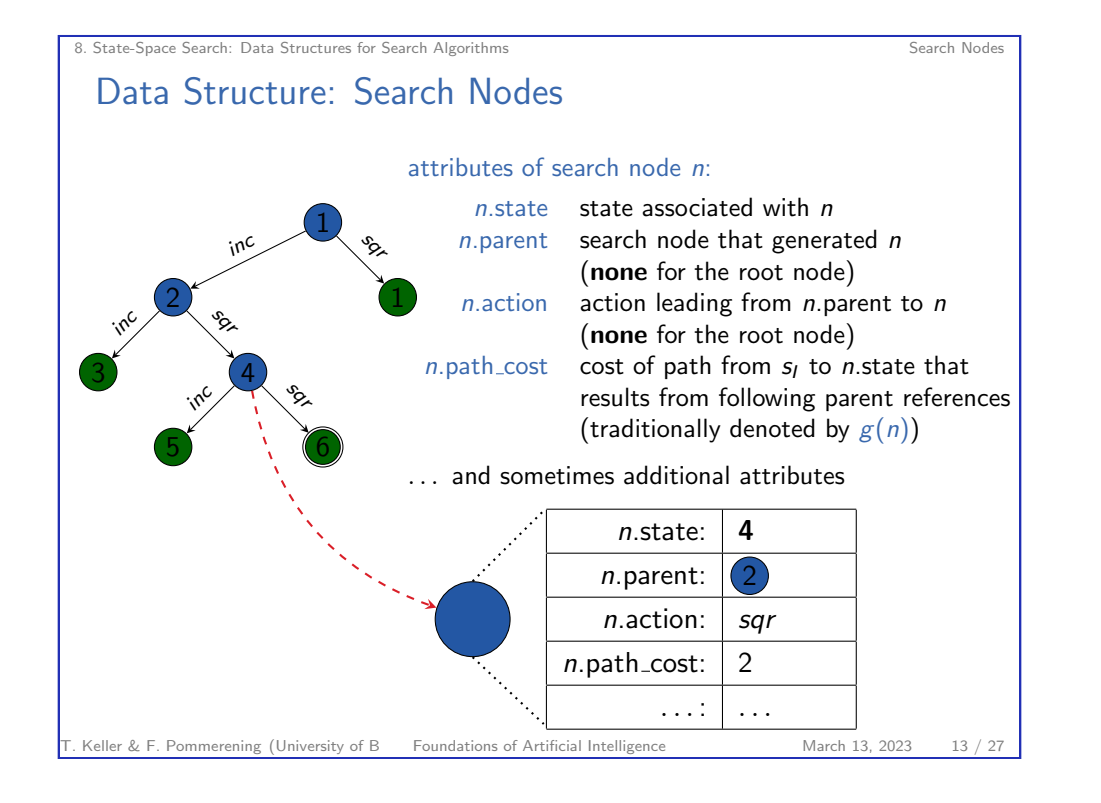

8. State-Space Search: Data Structures for Search Algorithms Search Search Nodes Implementing Search Nodes ▶ reasonable implementation of search nodes is easy ▶ advanced aspects: ▶ Do we need explicit nodes at all? ▶ Can we use lazy evaluation? ▶ Should we manually manage memory?  $\blacktriangleright$  Can we compress information?

```
8. State-Space Search: Data Structures for Search Algorithms Search Nodes
 Search Nodes: Java
    Search Nodes (Java Syntax)
    public interface State {
    }
    public interface Action {
    }
    public class SearchNode {
         State state;
         SearchNode parent;
         Action action;
         int pathCost;
    }
Keller & F. Pommerening (University of B Foundations of Artificial Intelligence March 13, 2023 14 / 27
```
Operations on Search Nodes: make\_root\_node

8. State-Space Search: Data Structures for Search Algorithms Search Notes

### Generate root node of a search tree:

function make\_root\_node()  $node := new SearchNode$  $node.state := init()$  $node.parent := none$  $node$ .action := **none** node.path  $cost := 0$ return node

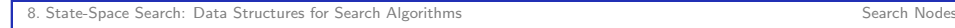

### Operations on Search Nodes: make\_node

### Generate child node of a search node:

function make\_node(parent, action, state)  $node := new SearchNode$ node state  $:=$  state  $node.parent := parent$  $node$ .action  $:=$   $action$  $node.path\_cost := parent.path\_cost + cost(action)$ return node

Keller & F. Pommerening (University of B Foundations of Artificial Intelligence March 13, 2023 17 / 27

<span id="page-4-0"></span>8. State-Space Search: Data Structures for Search Algorithms Open Lists

# [8.3 Open L](#page-4-0)ists

# Operations on Search Nodes: extract\_path

Extract the path to a search node:

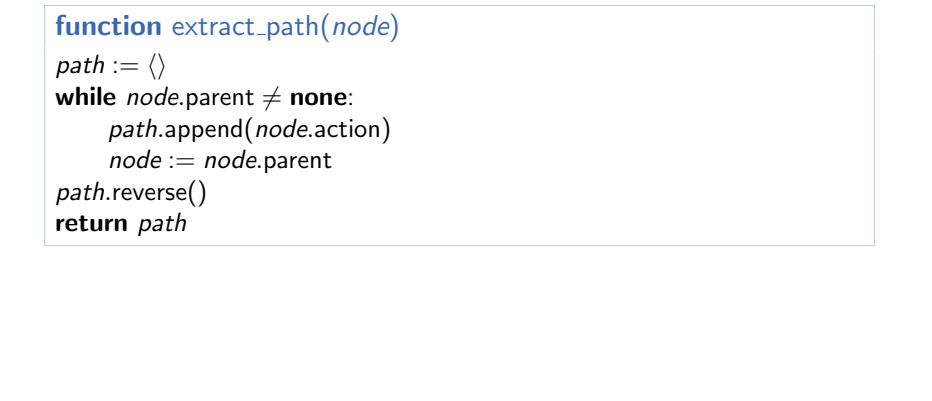

T. Keller & F. Pommerening (University of B Foundations of Artificial Intelligence March 13, 2023 18 / 27

8. State-Space Search: Data Structures for Search Algorithms **Canadian Community Community** Open Lists

Open Lists

#### Open List

The open list (also: frontier) organizes the leaves of a search tree.

It must support two operations efficiently:

- $\blacktriangleright$  determine and remove the next node to expand
- $\blacktriangleright$  insert a new node that is a candidate node for expansion

remark: despite the name, it is usually a very bad idea to implement open lists as simple lists

<span id="page-5-0"></span>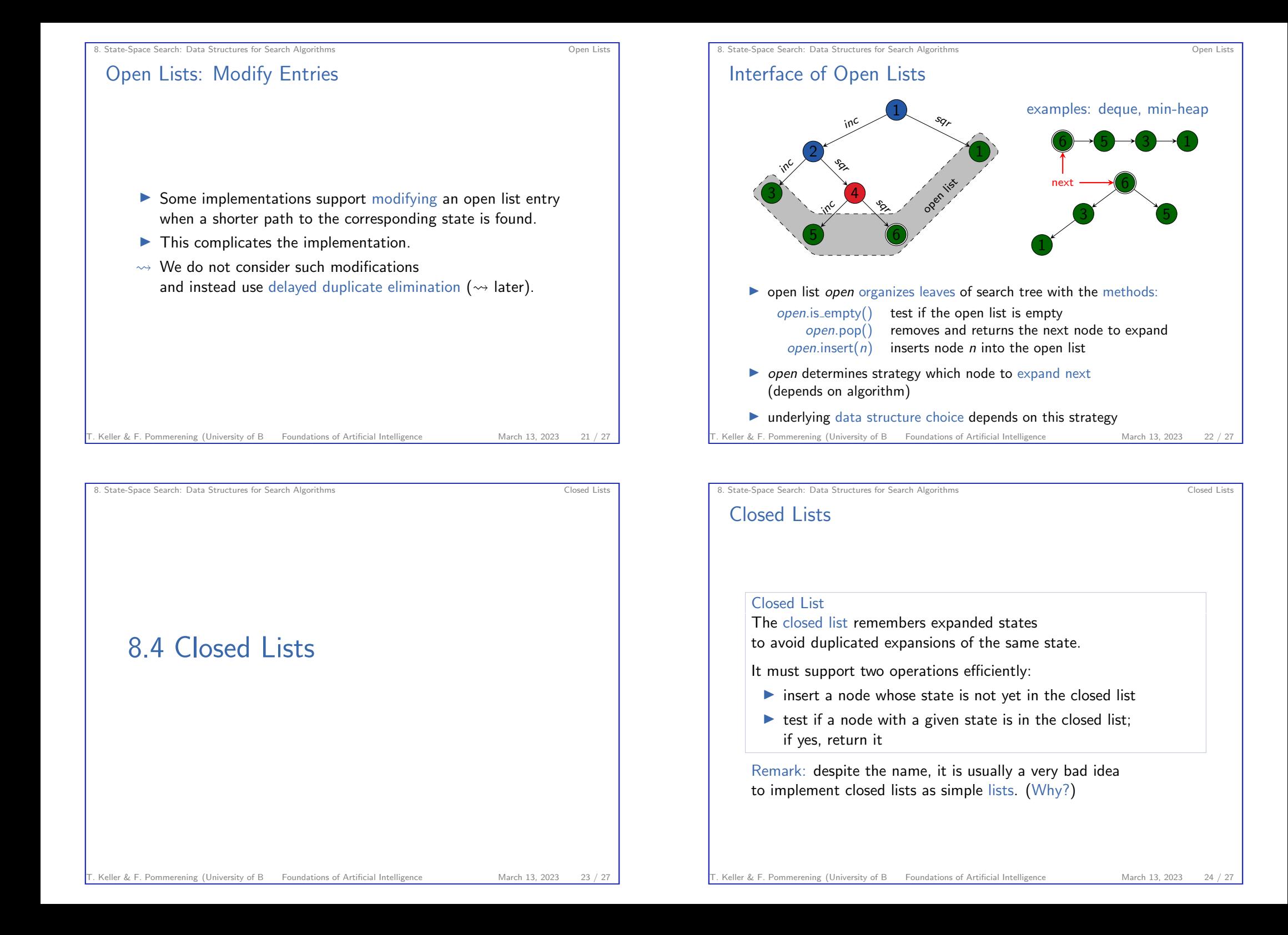

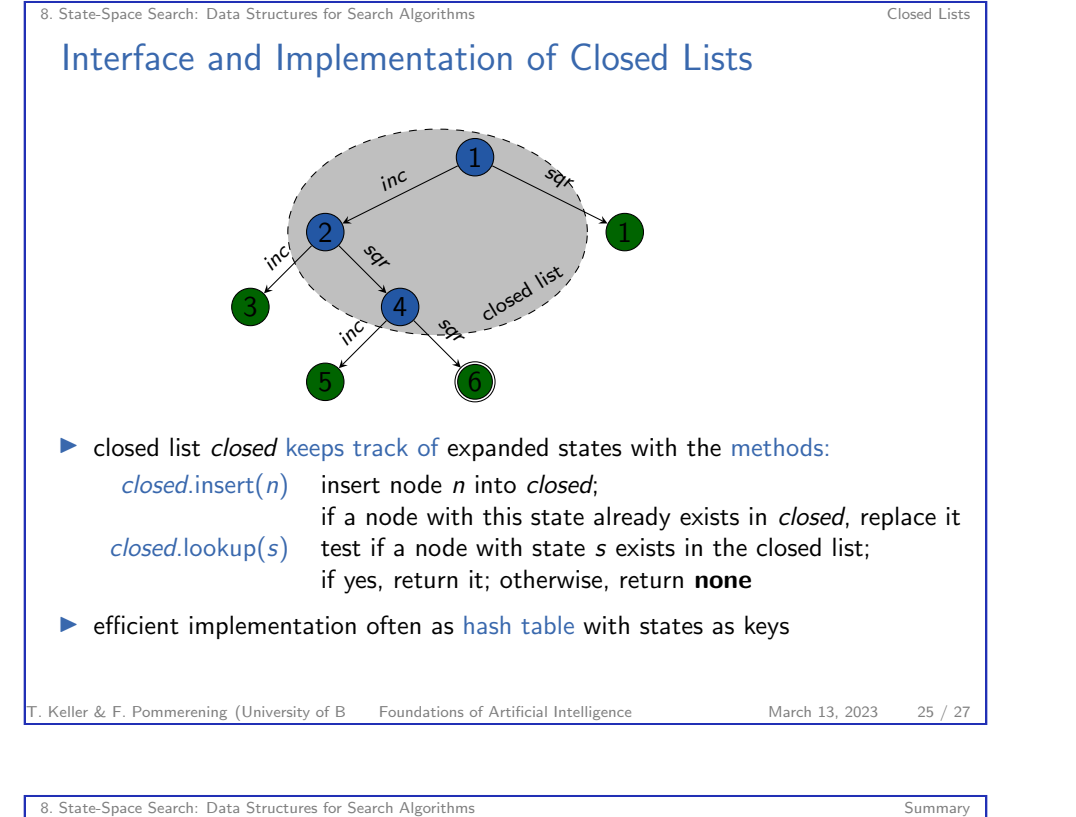

<span id="page-6-0"></span>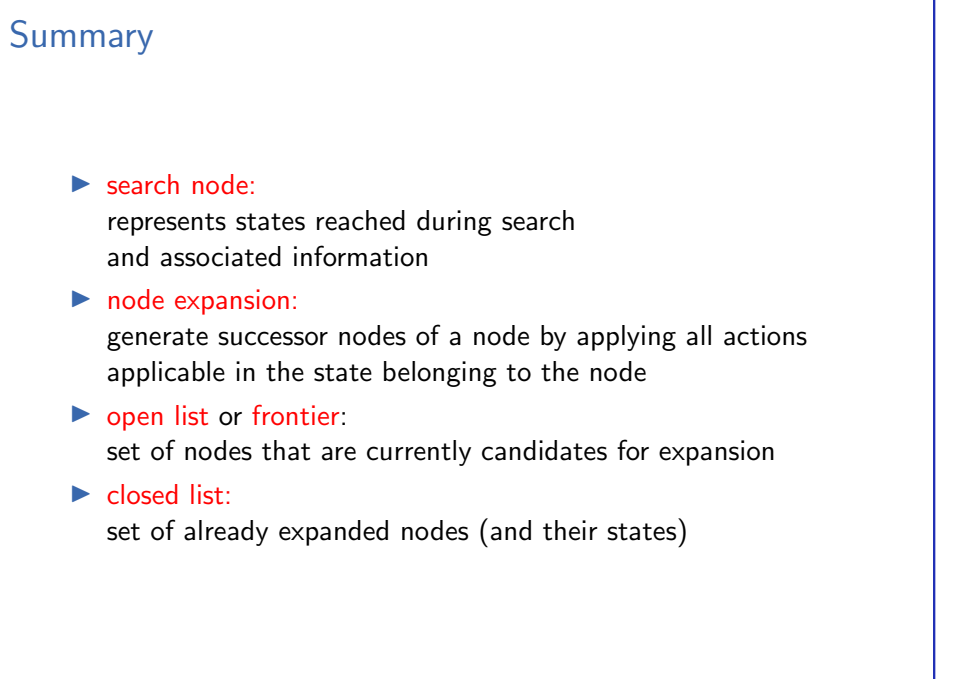

#### 8. State-Space Search: Data Structures for Search Algorithms Summary Summary Summary

# 8.5 Summary

T. Keller & F. Pommerening (University of B Foundations of Artificial Intelligence March 13, 2023 26 / 27

Keller & F. Pommerening (University of B Foundations of Artificial Intelligence March 13, 2023 27 / 27